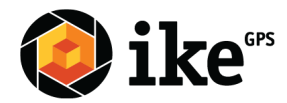

## IKE Office Form Builder Version 2 Walk-Through

The IKE Office Form Builder Version 2 is simplified and more user friendly as users are now able to see the majority of their form at a single glance.

NOTE: This will not change any existing or future data collected. Your form will appear the same as it previously did in IKE Field as well as IKE Office Measure and Map screens.

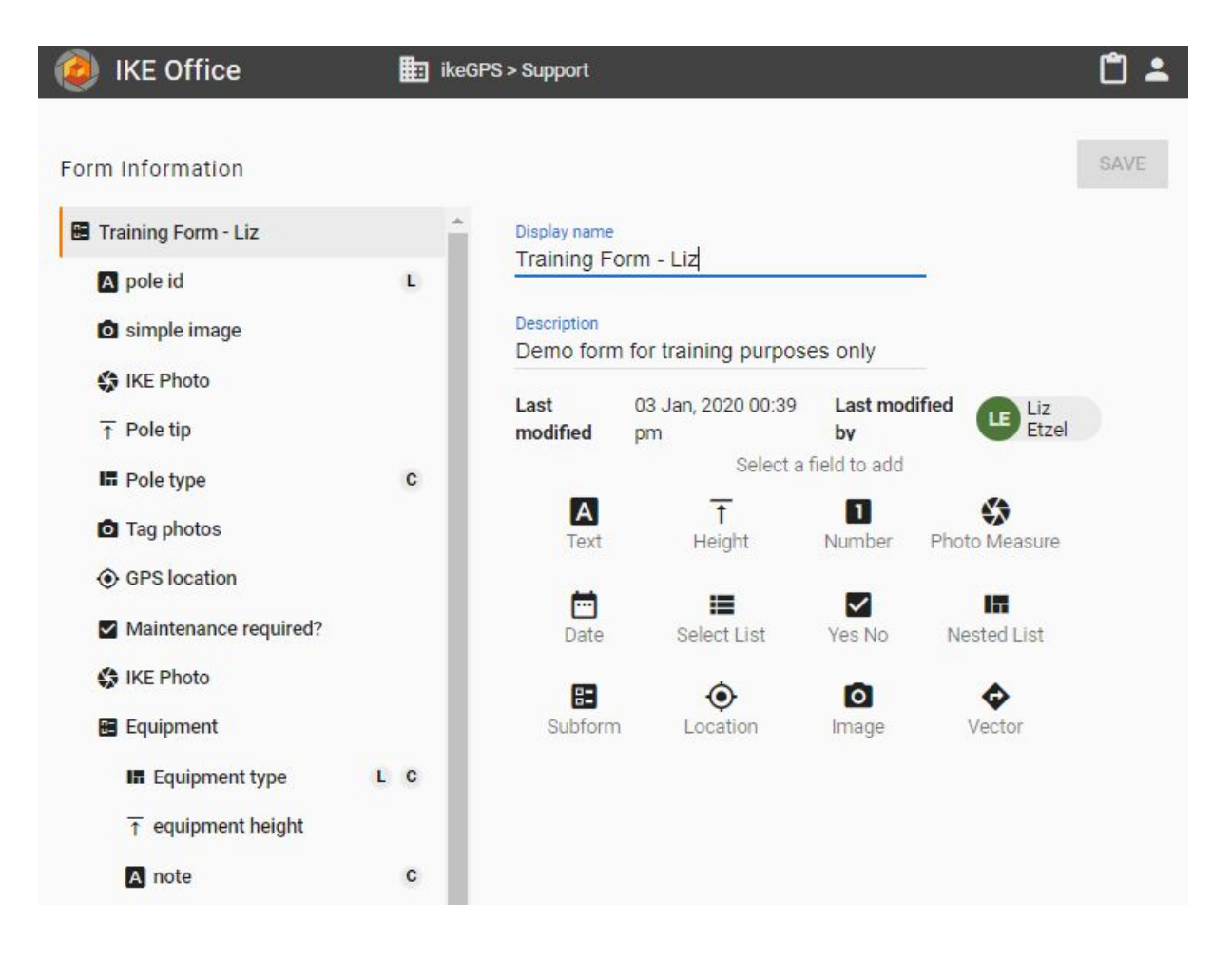

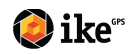

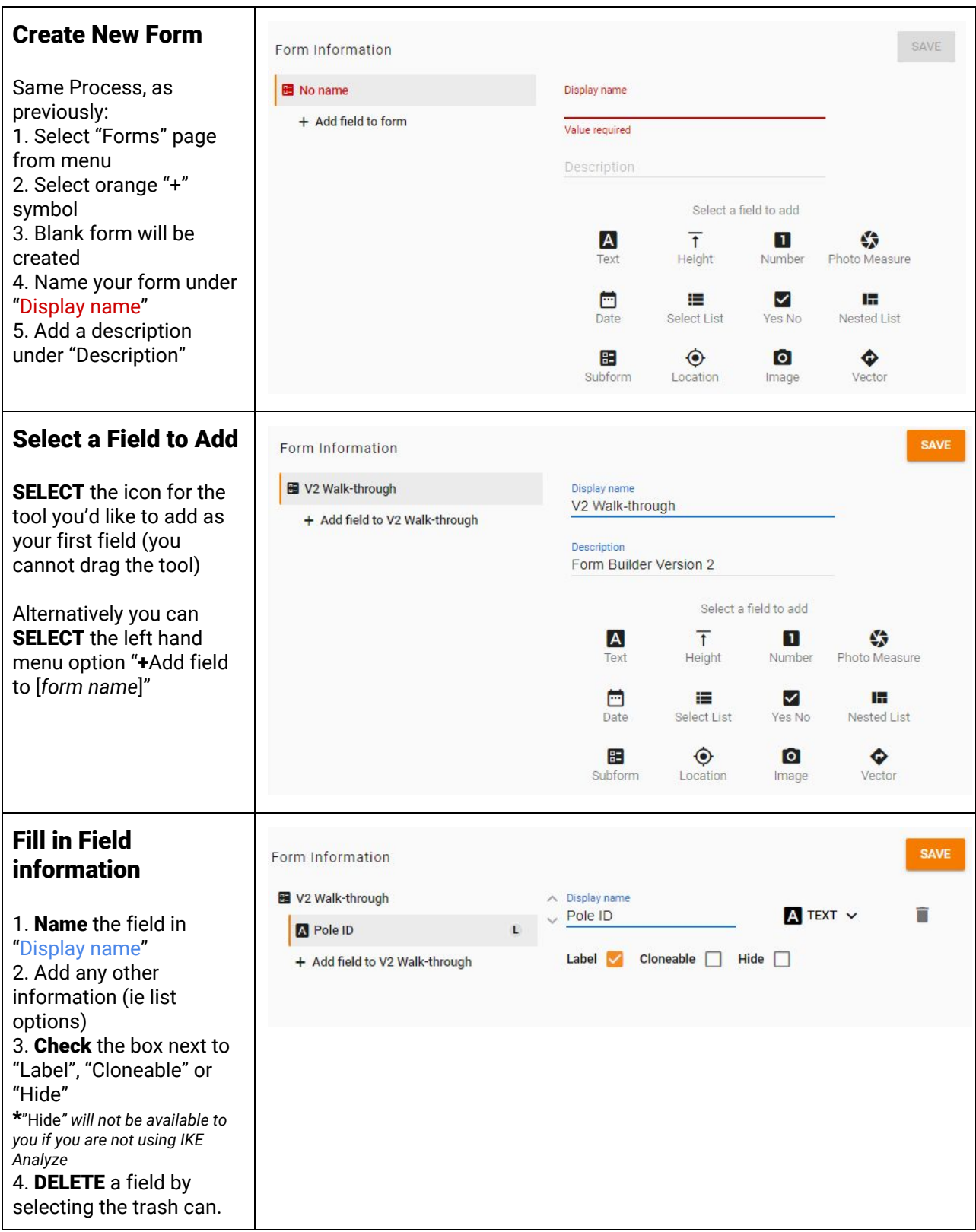

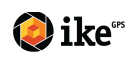

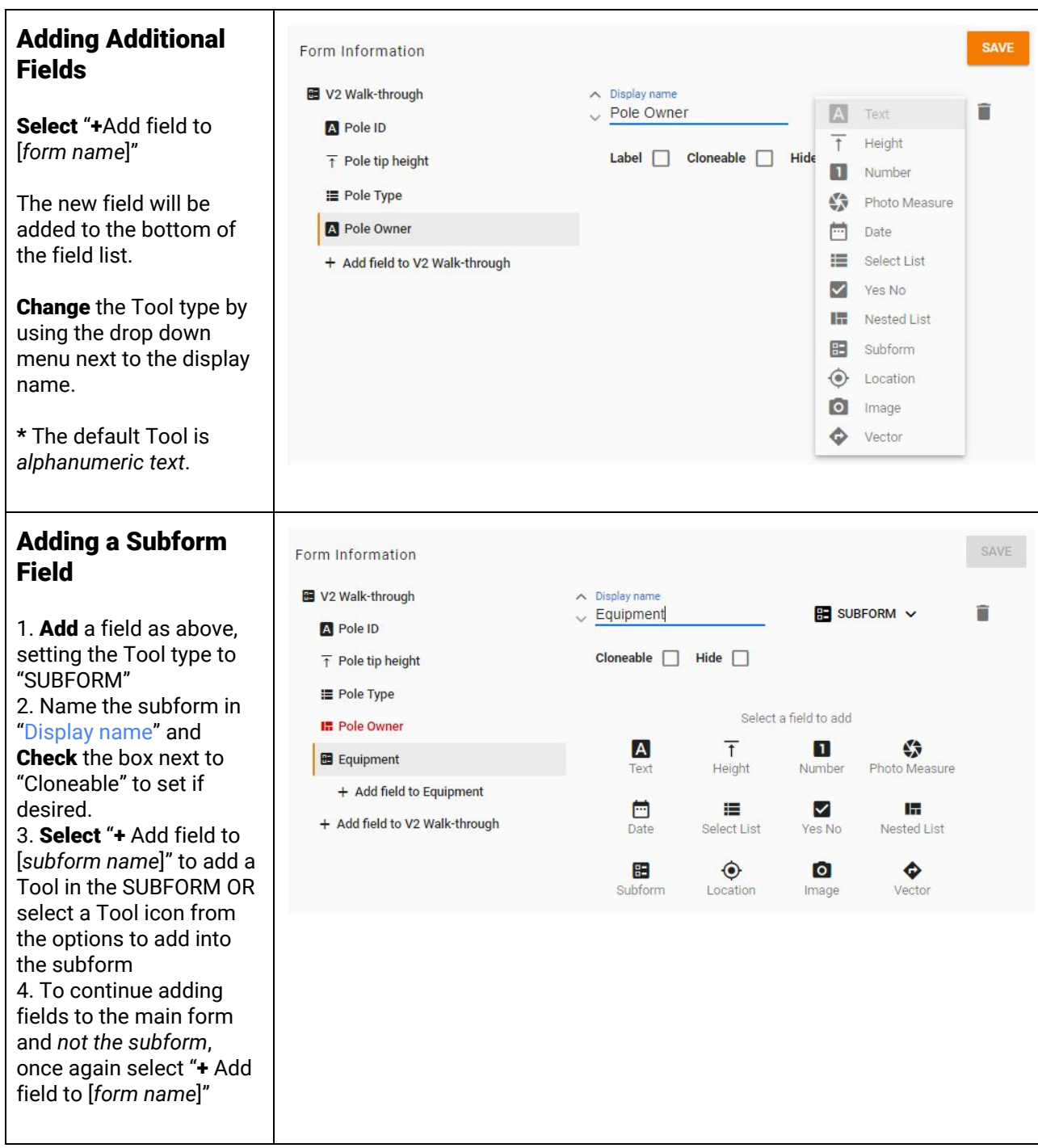

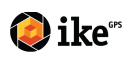

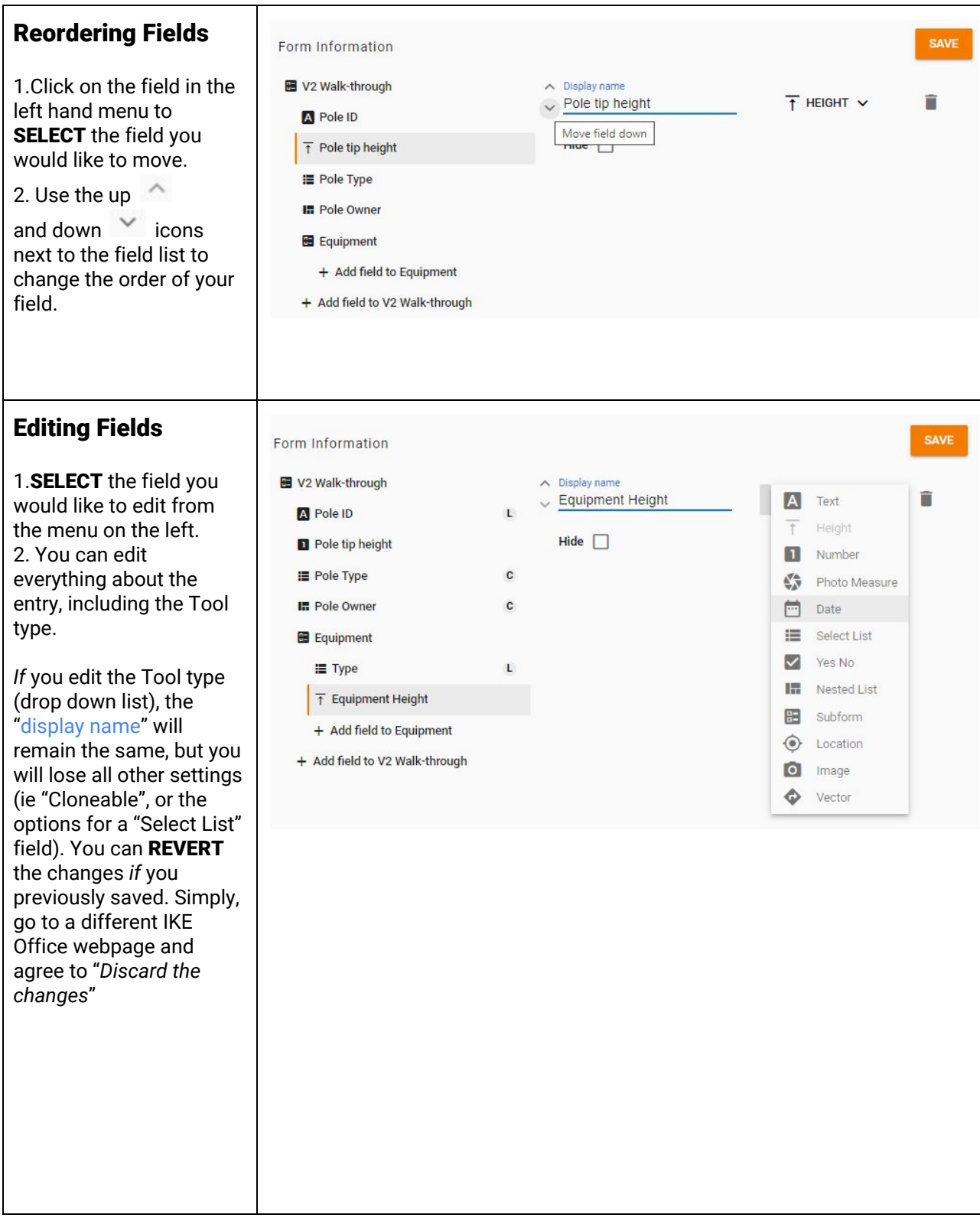

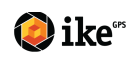

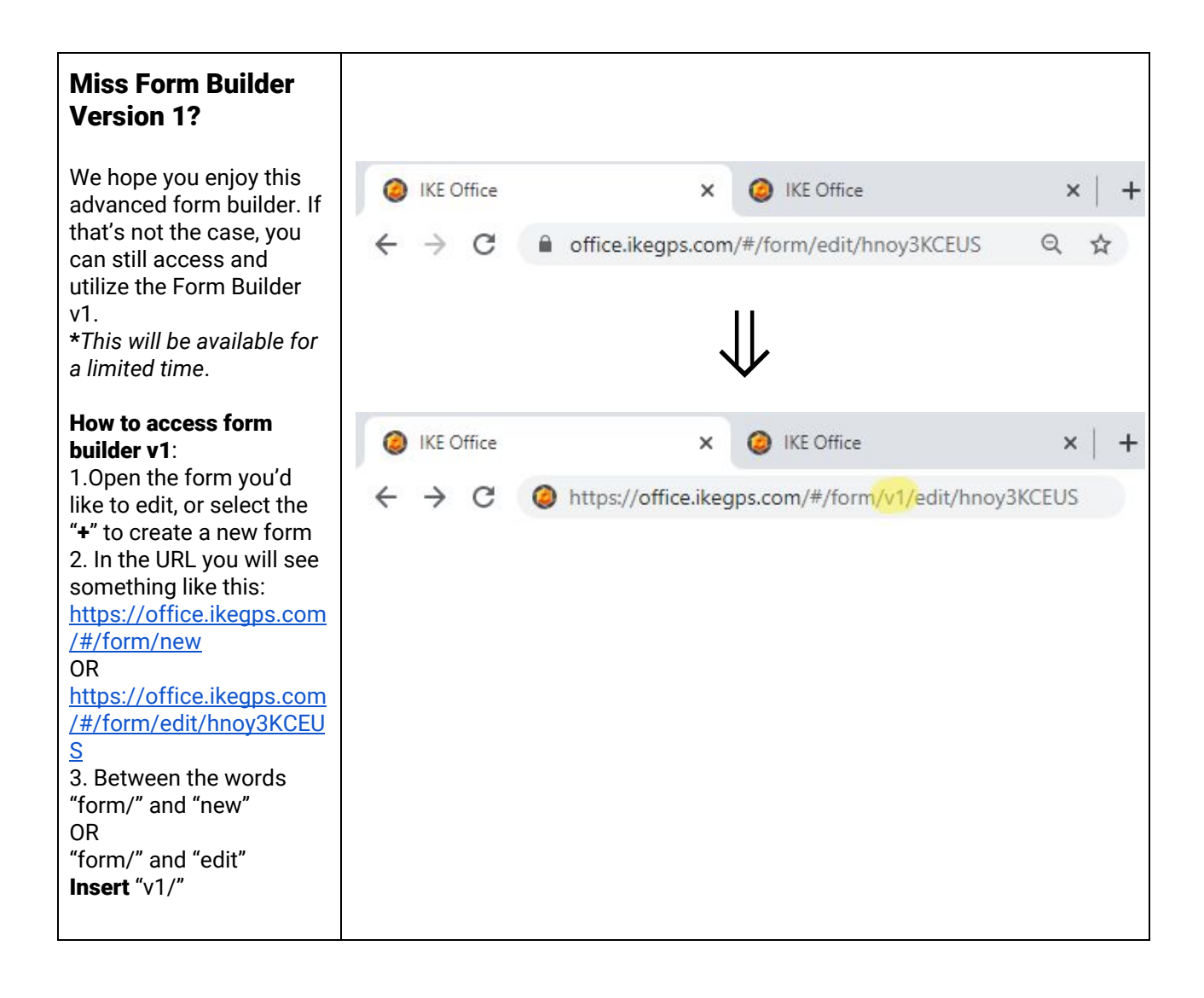

![](_page_4_Picture_1.jpeg)